# **Anlage 3 zur AVO**

# **[Kontenrahmen](3122.2.0-J-245-A007.pdf) der Arbeitsverwaltung**

### **1. Gliederungssystematik**

Der [Kontenrahmen](3122.2.0-J-245-A007.pdf) gliedert die Konten des Buchführungssystems der AVO nach Kostenarten und Kostenstellen (welche Kosten/Aufwendungen/Erträge sind wo angefallen).

Die Gliederung der Kontenklassen, der Kontenhauptgruppen, der Kontengruppen und der Konten ist an den Bedürfnissen einer aussagefähigen Vermögens- und Erfolgsrechnung ausgerichtet.

1.1 Kontenklassen für Vermögensrechnung (= Vermögenskonten)

#### **–** Aktivkonten:

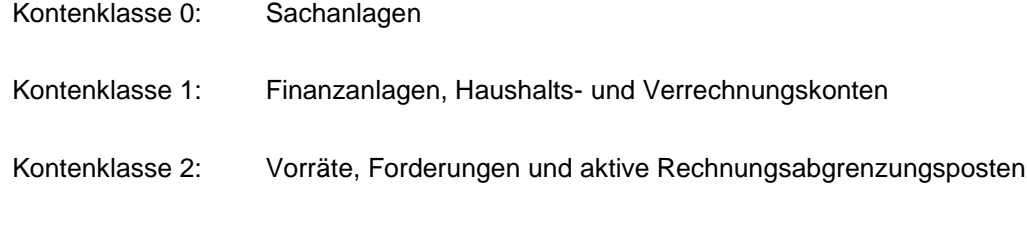

#### **–** Passivkonten:

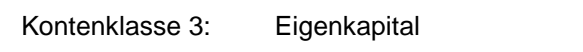

- Kontenklasse 4: Verbindlichkeiten und passive Rechnungsabgrenzungsposten
- 1.2 Kontenklassen für Erfolgsrechnung (= Erfolgskonten)
	- **–** Ertragskonten:

Kontenklasse 5: Erträge

### **–** Aufwandskonten:

Kontenklasse 6: Material- und Personalaufwendungen, Abschreibungen und Wertminderungen

Kontenklasse 7: Sonstige Aufwendungen

- 1.3 In der Kontenklasse 8 werden die Abschlusskonten für die Vermögensrechnung (= Vermögensübersicht) und für die Erfolgsrechnung (= Erfolgsübersicht und Kostenstellenrechnung) geführt.
- 1.4 Die Konten werden nach Bedarf eingerichtet. Die tatsächlich eingerichteten Konten sind in einer Übersicht (Kontenplan) nachzuweisen; diese ist den Abschlussunterlagen beizufügen.

Die Gliederung der Konten nach Kostenart ist an den Differenzierungserfordernissen für Kalkulation und Ergebnisermittlung auszurichten. Als Mindestgliederung sind Kontenhauptgruppen (z. B. Kontenhauptgruppe 76 für Kontengruppen 761 bis 762) oder Kontengruppen (z. B. Kontengruppe 762 für Einzelkonten 7621 bis 7626) zu verwenden.

## **2. Kostenstellen**

- 2.1 Um eine sachgerechte Gliederung der Buchungen zu ermöglichen, werden Kostenstellen gebildet. Innerhalb einer Kostenstelle können Kostenplätze eingerichtet werden.
- 2.2 Die Kostenstellen können grundsätzlich nach den Bedürfnissen der einzelnen Justizvollzugsanstalt gebildet werden. Die nachfolgend aufgelisteten Kostenstellen sind jedoch für alle Justizvollzugsanstalten bindend:

Gruppe 100 bis 199: Eigenbetriebe, Land-, Garten- und Teichwirtschaftsbetriebe

- 101: Schneiderei
- 102: Schuhmacherei
- 103: Schreinerei
- 104: Schlosserei
- 105: Installation
- 106: Weberei
- 108: Sattlerei
- 109: Buchbinderei
- 110: Druckerei

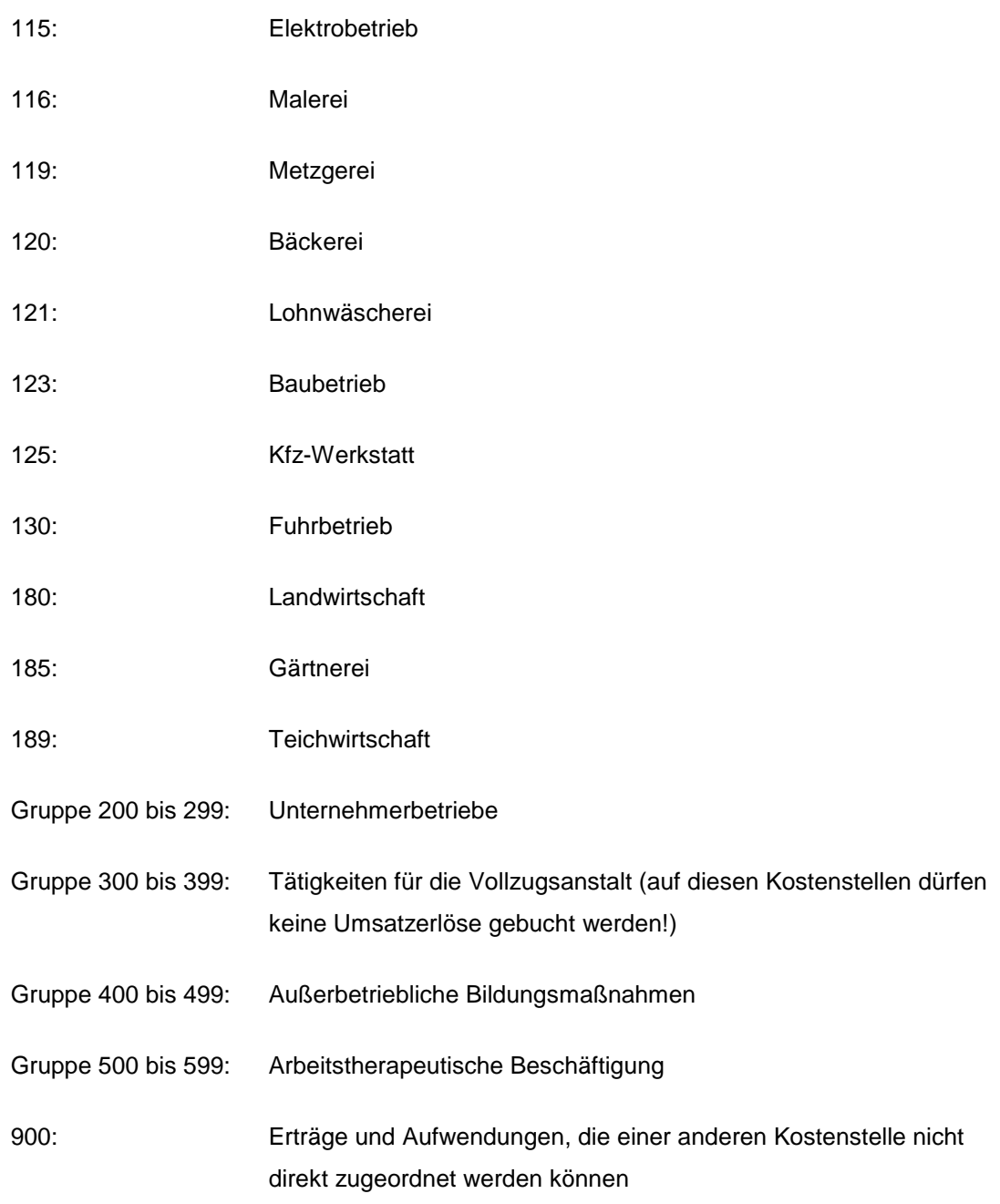

2.3 Die Kostenstellengliederung kann um zwei Stellen (= Kostenplätze) erweitert werden, wenn dies für Kalkulationszwecke (Nr. 21.2 AVO) oder für die Analyse der Ergebnisse erforderlich ist. Die Ergebnisse der Kostenplätze fließen in das Ergebnis der Kostenstelle ein und weisen keinen eigenen Gewinn oder Verlust aus.

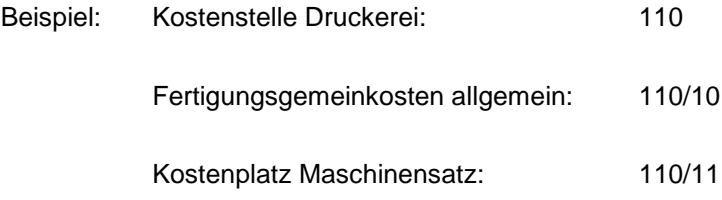

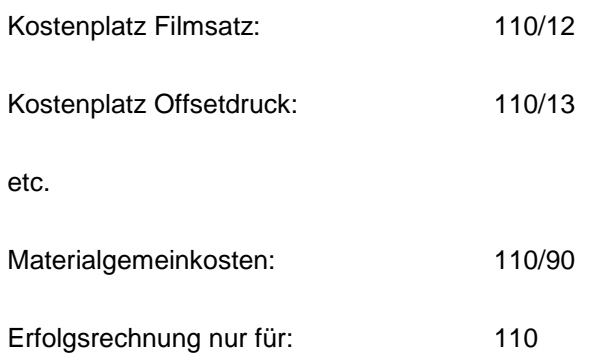

Die Zuordnung der Kostenplätze

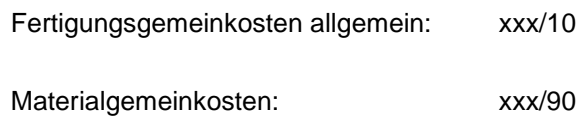

ist bindend.

2.4 Bei der Übernahme der Kontenergebnisse in die Kostenstellenrechnung sind die Kontener-gebnisse der Kostenstelle 900 nach [Vordruck](3122.2.0-J-245-A011.pdf) 2 AVO zusammenzufassen und auf die einzelnen Kostenstellen zu verteilen (Nr. 60.8 AVO).

## **3. Konto-, Buchungs-, Beleg- und Rechnungsnummer**

3.1 Die Kontonummer wird mindestens aus der Kostenart- und der Kostenstellennummer gebildet.

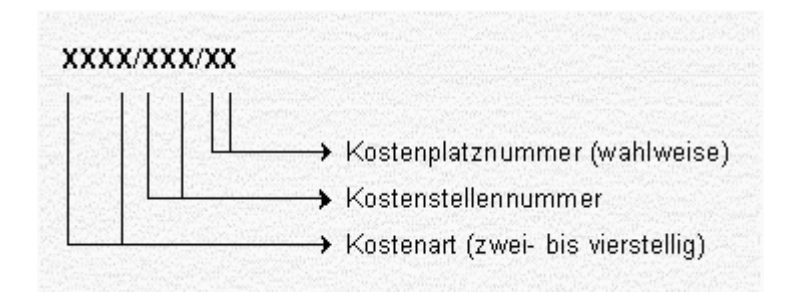

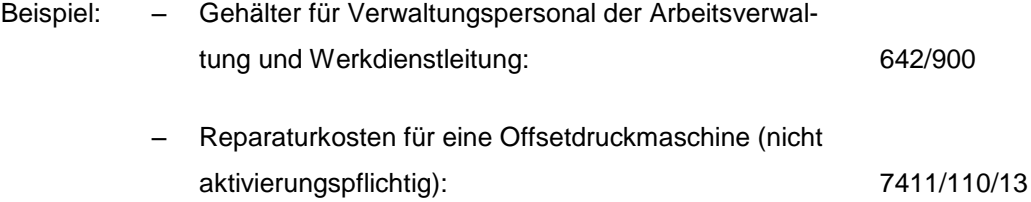

3.2 Die Kontonummer und laufende Nummer des Kontos ergeben die Buchungs-, bzw. Belegund Rechnungsnummer.

#### **4. Buchungsgrundsätze**

- 4.1 Jede Buchung erzeugt eine oder mehrere Gegenbuchungen in gleicher Höhe; entsprechende Hinweise sind aufzunehmen.
- 4.2 In der Sollspalte sind zu erfassen:
	- **–** Anfangsbestände der Aktivkonten
	- **–** Zugänge auf Aktivkonten
	- **–** Abgänge auf Passivkonten
	- **–** Schlussbestände auf Passivkonten
	- **–** Aufwendungen.

In der Habenspalte sind zu erfassen:

- **–** Abgänge auf Aktivkonten
- **–** Schlussbestände der Aktivkonten
- **–** Anfangsbestände der Passivkonten
- **–** Zugänge auf Passivkonten
- **–** Erträge.
- 4.3 Wird der Verbrauch an Werkstoffen je Auftrag im Erhebungsbogen für Kalkulation und Statistik [\(Vordruck](3122.2.0-J-245-A018.pdf) 3.2 AVO) einzeln nachgewiesen, so können die Kontenhauptgruppen 21 und 61 jeweils am Jahresende fortgeschrieben werden.
- 4.4 Forderungen und Verbindlichkeiten können erst am Jahresende aus den Ertrags- und Aufwandskonten je in einer Summe in die entsprechenden Vermögenskonten übernommen werden. In diesem Fall erfolgt die laufende Überwachung der Ein- und Ausgänge durch Kennzeichnung in der Vermerkspalte der Ertrags- und Aufwandskonten.

4.5 Die Haushaltskonten (Kontenhauptgruppe 12) werden während des Haushaltsjahres in der Anstaltszahlstelle oder bei der zuständigen Kasse in Form von Titelverzeichnissen oder Kassenbüchern geführt.

Die Abschlussergebnisse der einzelnen Haushaltsstellen werden am Jahresende durch die Anstaltszahlstelle oder durch die zuständige Kasse der Arbeitsverwaltung zur Übernahme in das Konto 12 sowie in die Kontenhauptgruppen 24 und 41 mitgeteilt. Die Haushaltseinnahmen werden in der Sollspalte, die Haushaltsausgaben in der Habenspalte gebucht.

4.6 Buchungshinweise zu den Einzelkonten:

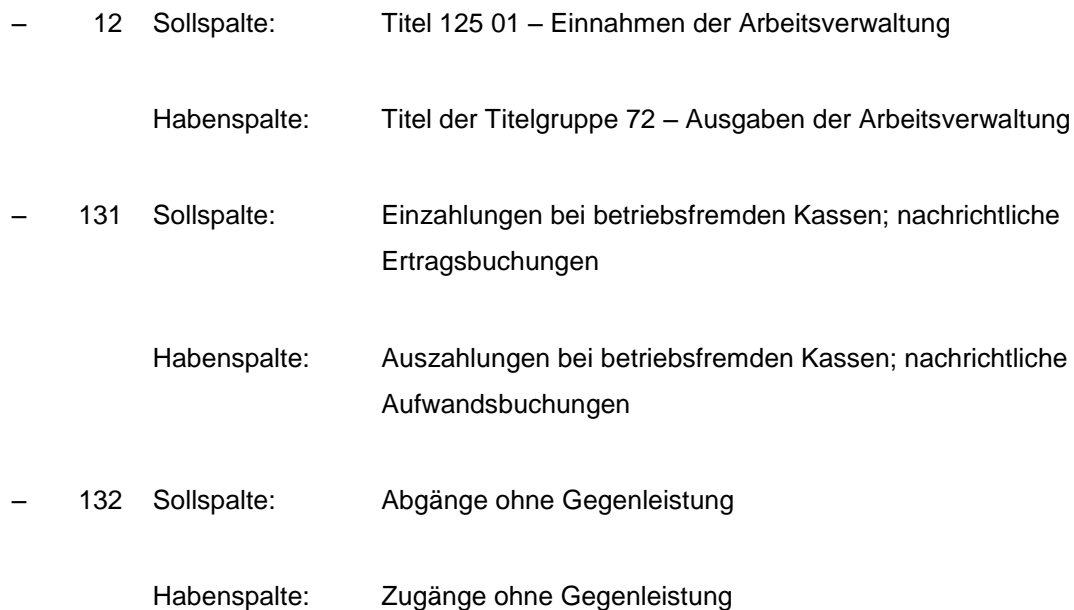

- 22 Unfertige Erzeugnisse sind Produkte oder Leistungen aus Aufträgen, die am 31. Dezember des Jahres noch nicht voll ausgeführt sind, aber mit deren Herstellung oder Ausführung bereits begonnen wurde. Der Bestand ist jeweils am Jahresende nach Nrn. 63.1, 63.4 und 63.5 AVO zu ermitteln. Mehrungen oder Minderungen werden auf Konto 522 gegengebucht.
- 243 Z. B. Vorschussgewährung auf Arbeitsentgelt, aber keine Forderungen aus Lieferungen und Leistungen an Gefangene.
- 53 Nur Leistungen für den eigenen Betrieb, sonst Konto 5111/xxx
- 56 Verkaufserlös liegt über dem Buchwert
- 591 Ausgaben liegen über den Einnahmen aus Konto 12
- 592 Sollsaldo aus Konto 131
- 593 Sollsaldo aus Konto 132
- 68 Verkaufserlös liegt unter dem Buchwert
- 772 Einnahmen liegen über den Ausgaben aus Konto 12
- 773 Habensaldo aus Konto 131
- 774 Habensaldo aus Konto 132.

#### **5. Abschluss**

5.1 Für die Vermögensrechnung sind die errechneten oder durch Bestandsaufnahme ermittelten Schlussbestände der Vermögenskonten (Konten der Kontenklasse 0 bis 4) im Konto für die Vermögensübersicht (Konto 82) gegenzubuchen. Werden die Vermögenskonten je Kostenstelle geführt, ist je Kostenart nur eine Sammelbuchung durchzuführen (Beispiel: für die Konten 03/101 bis 03/299 fällt im Konto 82 nur eine Buchung an).

Folgende Ausnahmen sind zu beachten:

**–** Konto 12:

Liegen die Einnahmen über den Ausgaben (Schlusssaldo auf der Habenseite), so ist der Saldo auf Konto 772 zu buchen; liegen die Ausgaben über den Einnahmen (Schlusssaldo auf der Sollseite), so ist der Saldo auf Konto 591 zu buchen.

**–** Konto 131:

Wird der Schlusssaldo auf der Sollseite gebucht (= Überschuss an Auszahlungen durch betriebsfremde Kassen), so ist dieser auf Konto 592 zu buchen; wird der Schlusssaldo dagegen auf der Habenseite gebucht (= Überschuss der Einzahlungen bei betriebsfremden Kassen), so ist dieser auf Konto 773 zu buchen.

**–** Konto 132:

Liegen die Werte für Zugänge ohne Gegenleistung über den Werten für Abgänge (= Schlusssaldo wird auf der Sollseite gebucht), so ist der Schlusssaldo auf Konto 593 zu buchen; liegen dagegen die Werte für Abgänge ohne Gegenleistung über den Werten für Zugänge (= Schlusssaldo wird auf der Habenseite gebucht), so ist der Schlusssaldo auf Konto 774 zu buchen.

- 5.2 Die Konten für die Erfolgsrechnung sind wie folgt zu führen:
	- **–** für das Betriebsergebnis das Sammelkonto 811 (entspricht Abschnitt A der Erfolgsübersicht nach § 4 VBW) und je Kostenstelle das Einzelkonto 811/xxx (= Bestandteil der Kostenstellenrechnung),
	- **–** für das außerbetriebliche Ergebnis das Sammelkonto 812 (entspricht Abschnitt B der Erfolgsübersicht nach § 4 VBW).

Für die Erfolgsrechnung sind die Schlusssalden der Konten der Kontenklassen 5, 6 und 7 auf die Konten 811/xxx, 811 oder 812 gegenzubuchen. In den Abschlusskonten werden der Schlusssaldo der Ertragskonten auf der Habenseite, der Schlusssaldo der Aufwandskonten auf der Sollseite gebucht.

Nach der Durchführung aller Gegenbuchungen sind die Abschlusskonten der Kontengruppen 811 und 812 aufzurechnen und der Schlusssaldo zu bilden. Überwiegen die Aufwendungen, wird der Verlust auf der Habenseite ausgewiesen. Überwiegen dagegen die Erträge, wird der Gewinn auf der Sollseite dargestellt.

Der in den Konten 811 und 812 ermittelte Gewinn oder Verlust wird in das Eigenkapitalkonto übernommen.

## **6. Kontenrahmen**

## **[Kontenrahmen](3122.2.0-J-245-A007.pdf)**